# **Entrega Módulo Prácticas Word**

## Fecha de Entrega **21 de Noviembre de 2009**

#### **1. Ejercicio: Sangrías**

**-Copia el siguiente texto y dale después el formato que tienes en la siguiente página. Sigue las indicaciones que tienes al comienzo de cada párrafo. Tendrás que copiar y pegar parte del texto. Inserta también el encabezado y pie de página que puedes ver en estas páginas.** 

Este párrafo utiliza una sangría de primera línea de 3 cms. Cuando hablamos de párrafos nos referimos a todas las modificaciones que podemos realizar sobre ellos para transforma su apariencia dentro del documento.

Este párrafo utiliza una sangría izquierda de 2.5 cms. Este párrafo utiliza una sangría francesa de 3.5 cms. Es imprescindible que un documento tenga distintos formatos de párrafo. Imagínate una página de este mismo libro en la que los títulos de los distintos apartados tuvieran la misma forma que el resto del texto.

#### • **Plantilla Solución.**

Este párrafo utiliza una sangría de primera línea de 3 cms. Cuando hablamos de párrafos nos referimos a todas las modificaciones que podemos realizar sobre ellos para transforma su apariencia dentro del documento.

> Este párrafo utiliza una sangría izquierda de 2.5 cms. Cuando hablamos de formatos de párrafos nos referimos a todas las modificaciones que podemos realizar sobre ellos para transforma su apariencia dentro del documento.

Este párrafo utiliza una sangría francesa de 3.5 cms. Es imprescindible que un documento tenga distintos formatos de párrafo. Imagínate una página de este mismo libro en la que los títulos de los distintos apartados tuvieran la misma forma que el resto del texto.

Fundamentos de Informática y Bases de Datos. Entrega Modulo de Word (Curso 2009-2010).

## **2. Ejercicio: Tablas**

**-Crea la siguientes tablas.** 

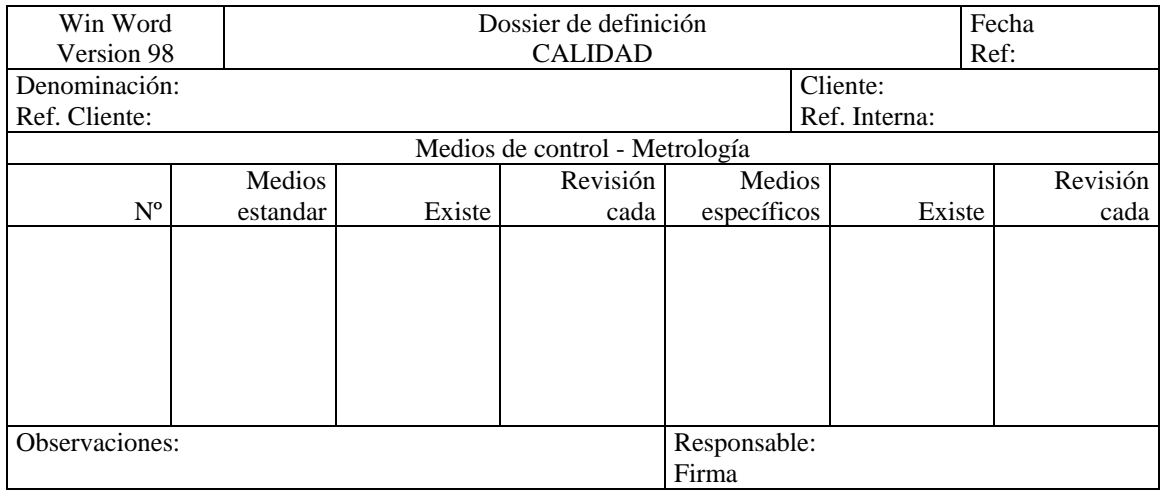

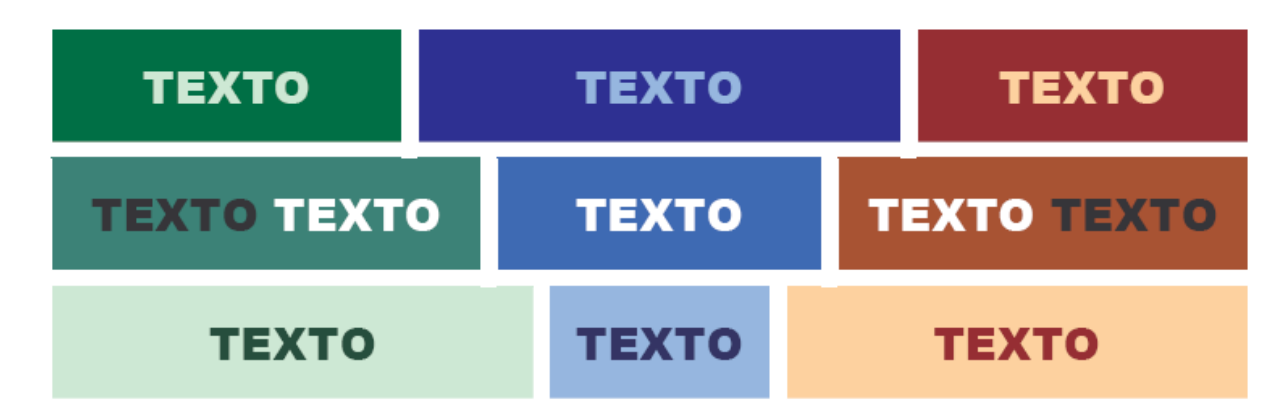

## **3. Ejercicio: Ecuaciones**

**-Crea las siguientes expresiones con el Editor de Ecuaciones.** 

$$
A = 2 \cdot \text{sen}(x) \cdot \text{cos}(x)
$$

$$
A = \frac{\text{tg}(x)}{\sqrt{2 \cdot \text{ln}(x)}} + 1
$$

$$
\int x^2 \cdot dx = \frac{x^3}{3} + C
$$

$$
Z = \begin{bmatrix} 0 & 0 & c_1 \\ c_2 & 0 & 0 \\ 0 & c_3 & 0 \end{bmatrix}
$$

#### **4. Ejercicio: Texto Columnas**

Crea un documento de un página con la apariencia de la imagen. A continuación está el texto que aparece en la imagén.

Las dos discotecas del balneario de Las Arenas perderán 650 millones este verano por no abrir

Las dos discotecas que se ubican en el balneario de *Las Arenas*1, Caballito de Mar y La Floridita, perderán unos 650 millones en la próxima temporada tras la decisión municipal de no conceder ese año la licencia de apertura.

La decisión del Ayuntamiento de decretar la suspensión de licencias en el balneario de *Las Arenas* supondrá la pérdida de 650 millones de pesetas a los promotores de las discotecas al aire libre Caballito de Mar y La Floridita.

Un informe sirvió para valorar el solar que subastó en su día el Consistorio y donde ahora se pretende hedificar un hotel de seis alturas, el doble de lo previsto en el plan parcial.

Como adelantó aller *Las Provincias*, el portavoz del equipo de gobierno, **Alfonso Grau**, avanzó que este año no se concederá licencia de actividad a las dos discotecas para los tres meses de verano.

<sup>1</sup>Edificio muy famoso de la playa de la Malvarosa

El concejal de Disciplina Urbanística, **Alfonso Novo**, confirmó ayer que Residencial Beniluz presentó el pasado mes de abril la petición de apertura. El Ayuntamiento tiene dos meses para estudiar la petición. Esto supone que los arrendatarios del balneario podrían lograr el permiso por silencio administrativo a partir de la primera quincena de junio. Esta posibilidad "no sucederá porque antes se llebará el expediente del hotel a la comisión de Urbanismo'', según Novo. Además del hotel, el promotor hotelero José Luis Santos ha incluído en la propuesta del estudio de detalle *un casino* en el edificio gemelo al inmueble termal, así como el mantenimiento de la piscina. En total, un complejo de 250 habitaciones con excelentes vistas al mar, sobre todo por concentrar la edificabilidad en seis alturas. Fuente <www.lasprovincias.es> [Fecha 18.05.2001]

Noticias

Las dos discotecas del balneario de Las Arenas perderán 650 millones este verano por no abrir

Las dos discotecas que se ubican en el balneario de Las Arenas1, Caballifo de Mar y La Floridita, perderán unos 650 millones en la próxima temporada tras la decisión municipal de no conceder ese año la licencia de apertura.

La decisión del Ayuntamiento de decretar la suspensión de licencias en el balneario de Las Arenas supondrá la pérdida de 650 miliones de pesetas a los promotores de las discotecas al aire libre Caballito de Mar y La Floridita.

Un informe sitvió para valorar el solar que subastó en su día el Consistorio y donde ahora se pretende hedificar un hotel de seis alturas, el doble de lo previsto en el plan parcial.

Como adelantó aller Las Provincias, el portavoz del equipo de gobierno, Alfonso Grau, avanzó que este año no se concederá licencia de actividad a las dos discotecas para los tres meses de verano.

El concejal de Disciplina Urbanística, Alfonso Novo, confirmó ayer que Residencial Beniuz presentó el pasado mes de abril la petición de apertura. El Ayuntamiento tiene dos meses para estudiar la petición.

Esto supone que los arrendatarios del balneario podrían lograr el permiso por silencio administrativo a partir de la primera quincena de junio. Esta posibilidad "no sucederá porque antes se llebará el expediente del hotel a la comisión de Urbanismo", según Novo.

Además del hotel, el promotor hotelero José Luis Santos ha incluído en la propuesta del estudio de detalle un casino en el edificio gemelo al inmueble termal, así como el mantenimiento de la piscina. En total, un completo de 250 habitaciones con excelentes vistas al mar, sobre todo por concentrar la edificabilidad en seis alturas.

Fuente «www.lasprovincias.es» [Fecha 18.05.2001]

Documento A

1 Edificio muy famoso de la playa de la Malvarosa

<num pág>

### **5. Ejercicio: Texto con Imágenes**

Crea un documento con el siguiente aspecto. Puedes cambiar las imágenes y el texto, pero a de tener una disposición similar.

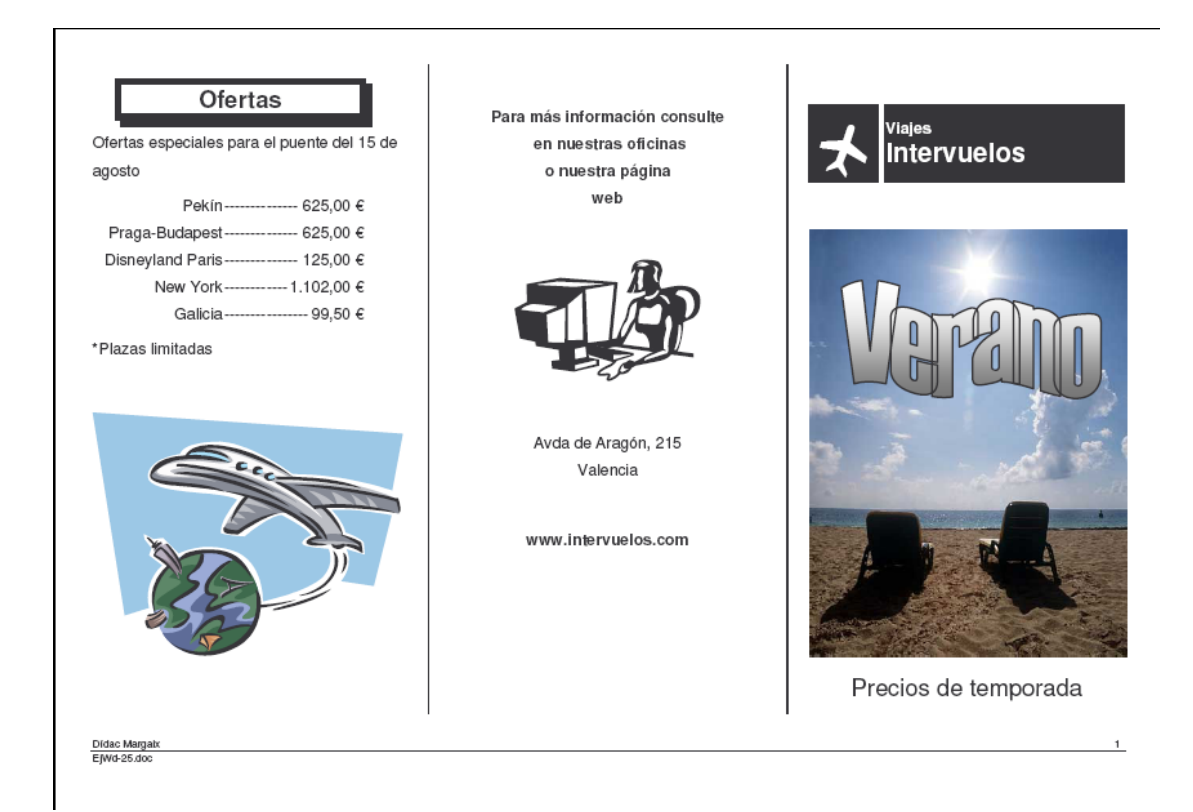